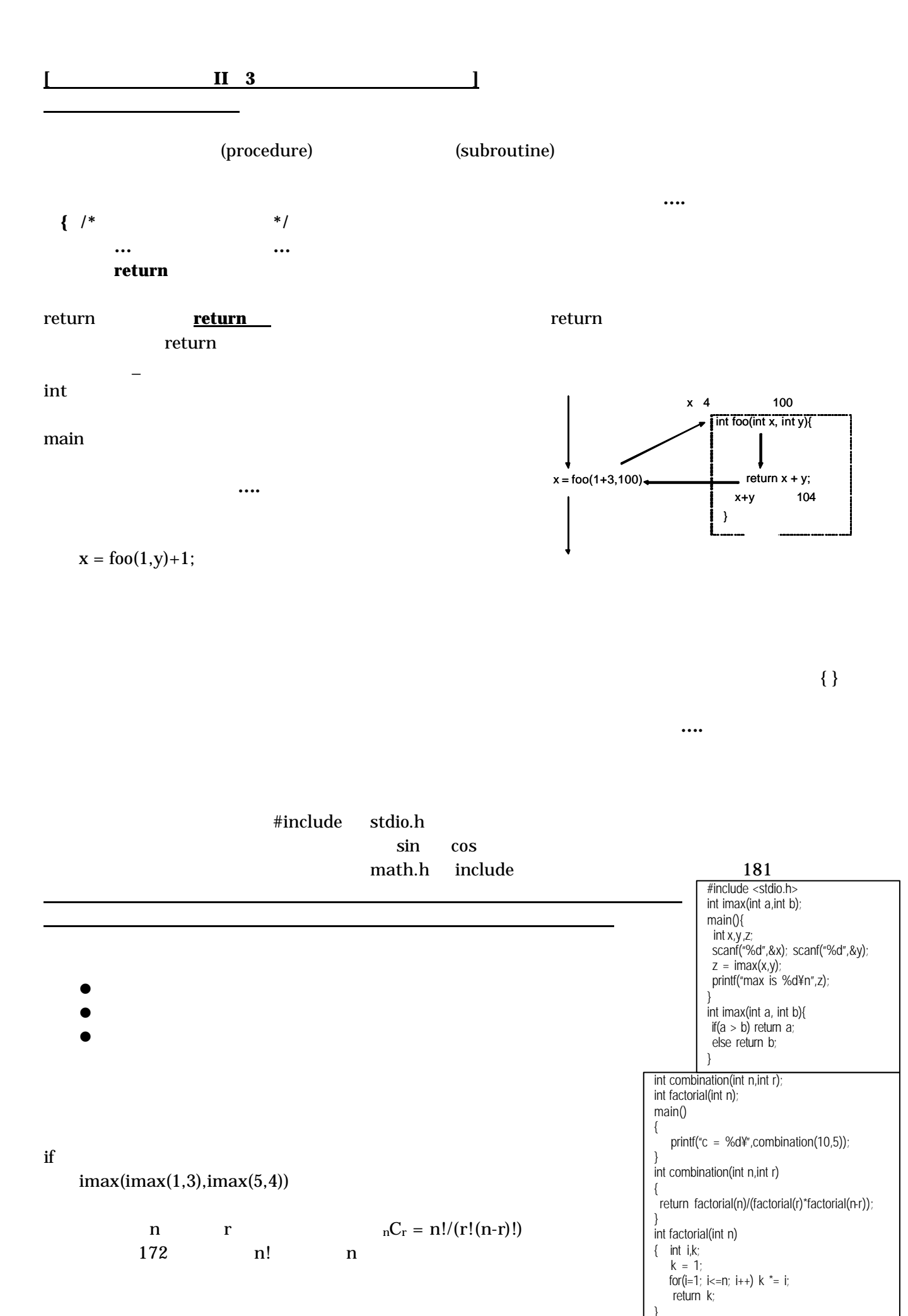

手続きとしての関数 tool void 2000 to 2000 to 2000 to 2000 to 2000 to 2000 to 2000 to 2000 to 2000 to 2000 to 2000 to 2000 to 2000 **void** 関数名(パラメータのデータ型 パラメータ名、**…. { /\*** あれば、変数の宣言 **\*/ …**関数のプログラム**… return** return return ことはない return return return return return return return return return return return return return return return return return return return return return return return return return return return return retur return  $\frac{d}{dt}$  関数(引数、**…. ;** いろいろな変数:局所変数、大域変数、静的変数  $\Gamma$ variable, automatic variable いる関数の中でしか使うことができません。これに対して、関数の外で宣言された変数を大域変数 (global variable) void recorded words to be set that the void  $\sim$ 関数の副作用といいます。 でできます。関数が終わっても値を保持したい場合には、静的変数を使うことができます。これは局所 変数の宣言の先頭に static というキーワードをつけたものです。変数を参照できる範囲のことを変数の excope)<br>
<br>
Scope れ以降のプログラムです。変数の値が保持される期間を有効期間といいます。局所変数の有効期間は関 配列の引数 関数の返す値のデータ型 関数名(配列パラメータのデータ型 配列のパラメータ名**[] …. { …**後は同じ**… }**  $\Box$  $\rm{A[i]}$ 関数名(引数の配列名、**….**  $\bullet$  2008  $\bullet$  184 小テスト問題  $\text{apple}$  apple elppa くちらの こうしょう C でんしょう O でんしょう O 次回は、関数の再帰呼び出しについて